## $\frac{1}{2}$  kaltura

## **Kaltura Webcasting - Displaying Speaker Notes**

Last Modified on 10/01/2019 10:02 pm IDT

## Displaying Speaker Notes

To display notes from your PowerPoint presentation

Click the **Notes** icon to display or hide your notes.

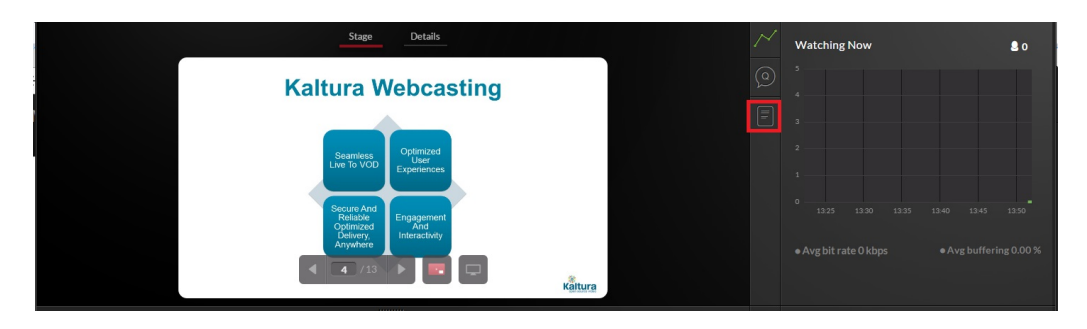